## [Podręcznik użytkownika](http://support.edokumenty.eu/trac/wiki/NewBusinessAdmin) > Raporty

## **Raporty**

Moduł **Raporty** jest miejscem, w którym możemy definiować, tworzyć i przeglądać raporty SQL dostosowane do naszych potrzeb. Dane do raportów mogą być pobierane z systemu eDokumenty, jak również z innych baz danych. Pozwala to na szybkie generowanie ważnych zestawień bez korzystania w tym celu z oprogramowania zewnętrznego. Jako elastyczne narzędzie analityczne, raporty mogą być wykorzystywane w różnych działach w firmie, zarówno w marketingu, jak i księgowości.

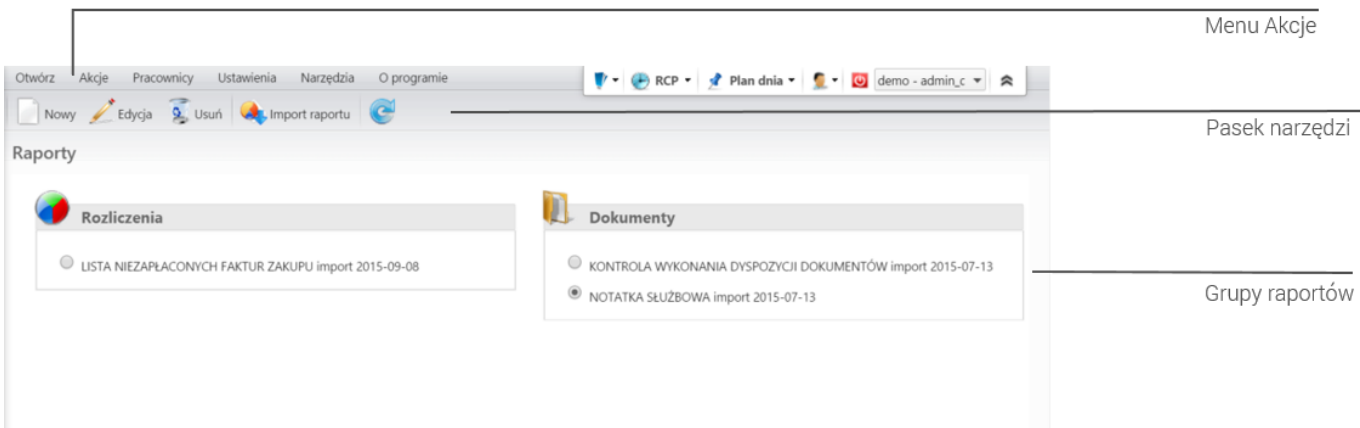

*Ekran główny modułu Raporty*

- [Definiowanie i importowanie raportów](http://support.edokumenty.eu/trac/wiki/NewBusinessAdmin/Reports/DefineImport)
- [Raporty z akordacją](http://support.edokumenty.eu/trac/wiki/NewBusinessAdmin/Reports/DrillDown)
- [Raporty generowane automatycznie](http://support.edokumenty.eu/trac/wiki/NewBusinessAdmin/Reports/Schedule)
- Modyfikacja definicji i usuwanie raportów
- Wydruk i parametry
- Grupy raportów
- Filtry raportów
- Raporty w modułach, Raport jako portlet
- Szablony raportów
- Menu raportów